#### **CSE 444: Database Internals**

# Lecture 4 Data storage and (more) buffer management

## Homework Logistics

Homework instructions are in a pdf file

 Submit a single pdf or word file with your solution (include your name!), or

Submit a hard copy in class (with your name)

## Important Note

- Lectures show principles
- You need to think through what you will actually implement in SimpleDB!
  - Try to implement the simplest solutions
- If you are confused, tell us!

#### **DBMS** Architecture

**Admission Control** 

**Connection Mgr** 

**Process Manager** 

Parser

**Query Rewrite** 

Optimizer

Executor

**Query Processor** 

**Access Methods** 

Buffer Manager

Lock Manager

Log Manager

Storage Manager

Memory Mgr

Disk Space Mgr

Replication Services

**Admin Utilities** 

**Shared Utilities** 

[Anatomy of a Db System.

J. Hellerstein & M. Stonebraker.

Red Book. 4ed.]

4

#### **DBMS** Architecture

Operators: Sequential Scan, etc.

**Query Processor** 

Access Methods: HeapFile, etc.

Buffer Manager

Storage Manager

Disk Space Mgr

Data on disk

## Today: Starting at the Bottom

Consider a relation storing tweets:

Tweets (tid, user, time, content)

How should we store it on disk?

## Design Exercise

- One design choice: One OS file for each relation
  - This does not always have to be the case! (e.g., SQLite uses one file for whole database)
  - DBMSs can also use disk drives directly
- An OS file provides an API of the form
  - Seek to some position (or "skip" over B bytes)
  - Read/Write B bytes

## First Principle: Work with Pages

- Reading/writing to/from disk
  - Seeking takes a long time!
  - Reading sequentially is fast
- Solution: Read/write pages of data
  - A page should correspond to a disk block
- To simplify buffer manager, want to cache a collection of same-sized objects

## Continuing our Design

#### Key questions:

- How do we organize pages into a file?
- How do we organize data within a page?

First, how could we store some tuples on a page? Let's first assume all tuples are of the same size:

```
Tweets(tid int, user char(10), time int, content char(140))
```

## Page Formats

#### Issues to consider

- 1 page = 1 disk block = fixed size (e.g. 8KB)
- Records:
  - Fixed length
  - Variable length
- Record id = RID
  - Typically RID = (PageID, SlotNumber)

Why do we need RID's in a relational DBMS?

See future discussion on indexes and transactions

## Design Exercise

- Think how you would store tuples on a page
  - Fixed length tuples
  - Variable length tuples
- Compare your solution with your neighbor's

Fixed-length records: packed representation
Divide page into slots. Each slot can hold one tuple
Record ID (RID) for each tuple is (PageID,SlotNb)

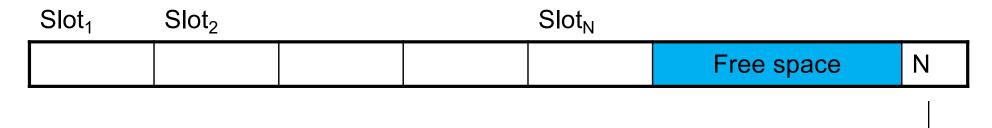

How do we insert a new record?

Number of records

Fixed-length records: packed representation
Divide page into slots. Each slot can hold one tuple
Record ID (RID) for each tuple is (PageID,SlotNb)

| Slot <sub>1</sub> | Slot <sub>2</sub> |  | Slot <sub>N</sub> | Slot <sub>N+1</sub> |          |   |
|-------------------|-------------------|--|-------------------|---------------------|----------|---|
|                   |                   |  |                   |                     | Free Sp. | N |

How do we insert a new record?

Number of records

Fixed-length records: packed representation
Divide page into slots. Each slot can hold one tuple
Record ID (RID) for each tuple is (PageID,SlotNb)

| Slot <sub>1</sub> | Slot <sub>2</sub> |  | Slot <sub>N</sub> | Slot <sub>N+1</sub> |          |   |
|-------------------|-------------------|--|-------------------|---------------------|----------|---|
|                   |                   |  |                   |                     | Free Sp. | N |

How do we insert a new record?

Number of records

How do we delete a record?

Fixed-length records: packed representation
Divide page into slots. Each slot can hold one tuple
Record ID (RID) for each tuple is (PageID,SlotNb)

| Slot <sub>1</sub> | Slot <sub>2</sub> |  | Slot <sub>N</sub> | Slot <sub>N+1</sub> |          |   |
|-------------------|-------------------|--|-------------------|---------------------|----------|---|
|                   |                   |  |                   |                     | Free Sp. | N |

How do we insert a new record?

Number of records

How do we delete a record? What is the problem?

Fixed-length records: packed representation

Divide page into slots. Each slot can hold one tuple

Record ID (RID) for each tuple is (PageID,SlotNb)

| Slot <sub>1</sub> | Slot <sub>2</sub> |  | Slot <sub>N</sub> | Slot <sub>N+1</sub> |          |   |
|-------------------|-------------------|--|-------------------|---------------------|----------|---|
|                   |                   |  |                   |                     | Free Sp. | N |

How do we insert a new record?

Number of records

How do we delete a record? Cannot move records! (Why?)

How do we handle variable-length records?

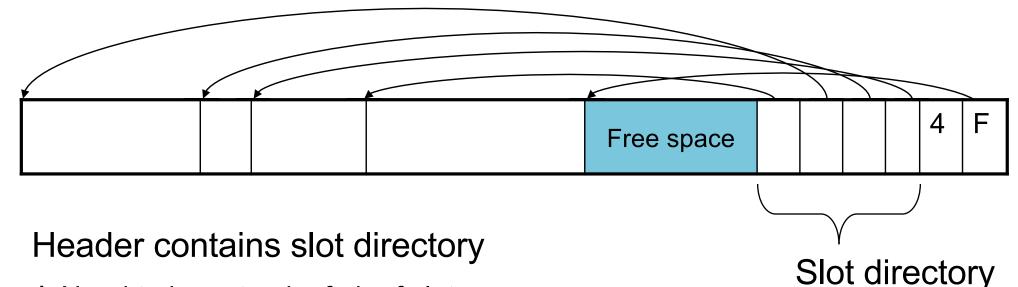

- + Need to keep track of nb of slots
- + Also need to keep track of free space (F)

Each slot contains <record offset, record length>

Can handle variable-length records

Can move tuples inside a page without changing RIDs

RID is (PageID, SlotID) combination

#### **Record Formats**

Fixed-length records => Each field has a fixed length (i.e., it has the same length in all the records)

| Field 1 | Field 2 |  |  | Field K |
|---------|---------|--|--|---------|
|---------|---------|--|--|---------|

Information about field lengths and types is in the catalog

#### **Record Formats**

Variable length records

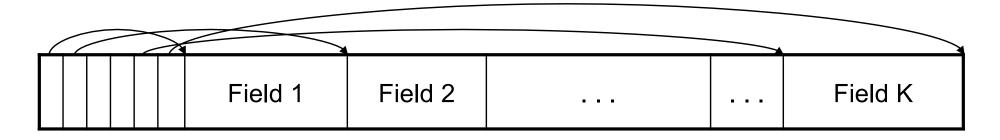

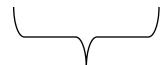

Record header

Remark: NULLS require no space at all (why?)

## Long Records Across Pages

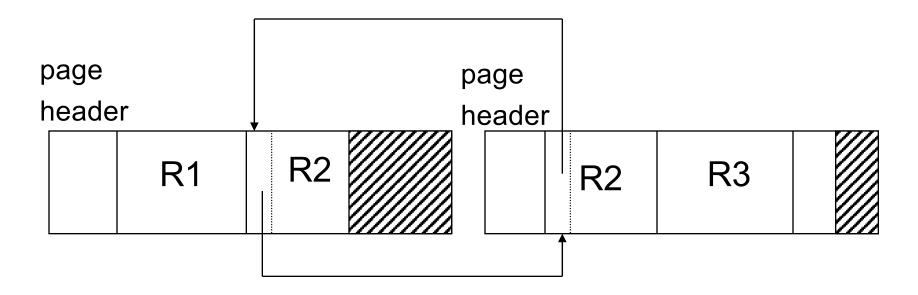

- When records are very large
- Or even medium size: saves space in blocks
- Commercial RDBMSs avoid this

#### LOB

- Large objects
  - Binary large object: BLOB
  - Character large object: CLOB
- Supported by modern database systems
- E.g. images, sounds, texts, etc.
- Storage: attempt to cluster blocks together

## Continuing our Design

#### Our key questions:

- How do we organize pages into a file?
- How do we organize data within a page?

Now, how should we group pages into files?

## Heap File Implementation 1

A sequence of pages (implementation in SimpleDB)

| Data | Data | Data | Data | Data | Data | Data | Data |  |
|------|------|------|------|------|------|------|------|--|
| page | page | page | page | page | page | page | page |  |

Some pages have space and other pages are full Add pages at the end when need more space

Works well for small files
But finding free space requires scanning the file...

## Heap File Implementation 2

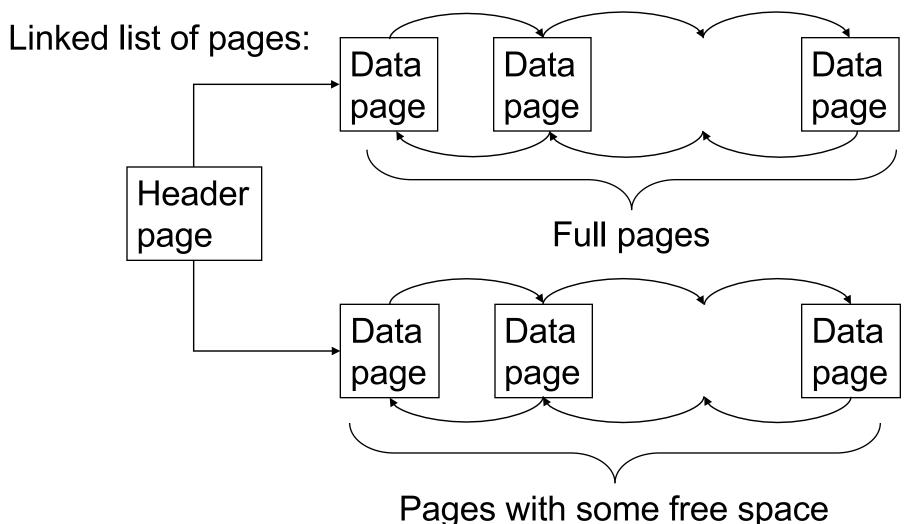

r ages with some nee

## Heap File Implementation 3

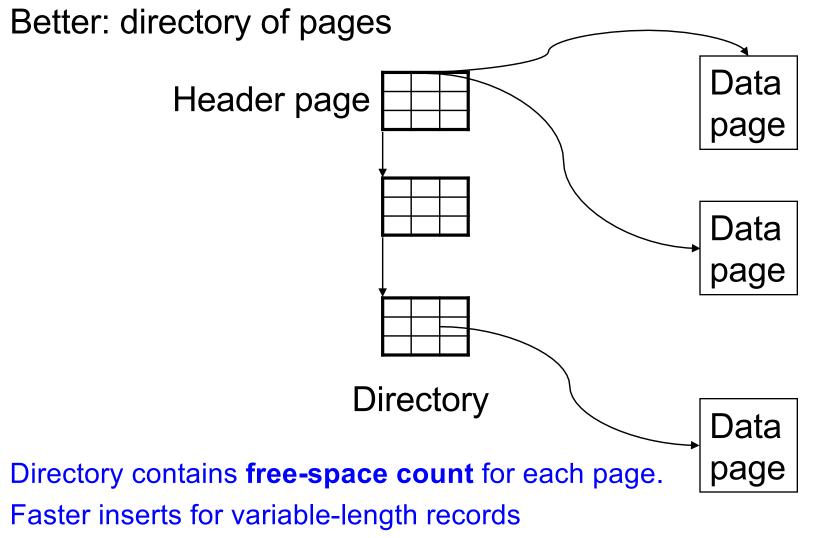

#### Modifications: Insertion

- File is unsorted (= heap file)
  - add it wherever there is space (easy ©)
  - add more pages if out of space
- File is sorted
  - Is there space on the right page?
    - Yes: we are lucky, store it there
  - Is there space in a neighboring page ?
    - Look 1-2 pages to the left/right, shift records
  - If anything else fails, create overflow page

## **Overflow Pages**

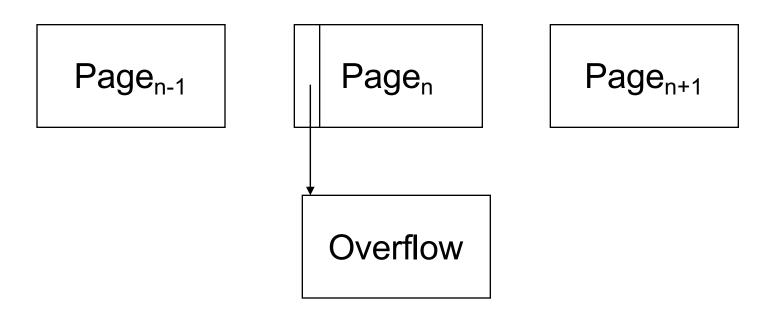

 After a while the file starts being dominated by overflow pages: time to reorganize

#### Modifications: Deletions

- Free space by shifting records within page
  - Be careful with slots
  - RIDs for remaining tuples must NOT change
- May be able to eliminate an overflow page

## Modifications: Updates

- If new record is shorter than previous, easy ©
- If it is longer, need to shift records
  - May have to create overflow pages

## Alternate Storage Manager Design: Column Store

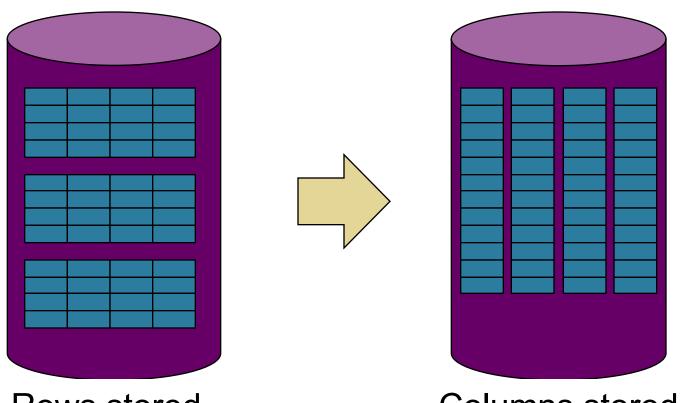

Rows stored contiguously on disk (+ tuple headers)

Columns stored contiguously on disk (no headers needed)

## More Detailed Example

Row-based (4 pages)

Column-based (4 pages)

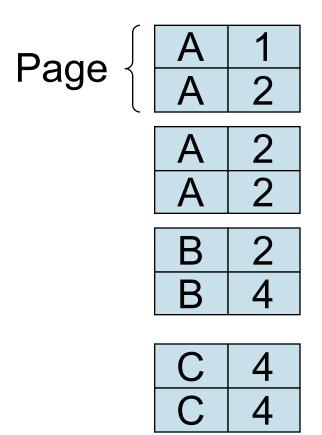

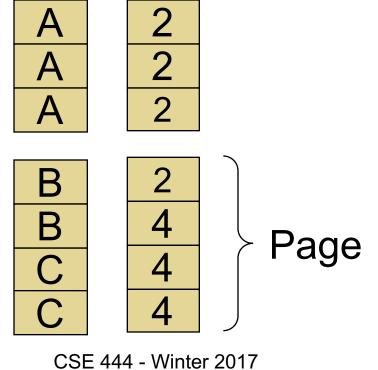

C-Store also avoids large tuple headers

## Continuing our Design

We know how to store tuples on disk in a heap file

How do these files interact with rest of engine?

Also see lecture 3

## How Components Fit Together

Operators: Sequential Scan, etc.

**Query Processor** 

Operators view relations as collections of records

Access Methods: HeapFile, etc.

Buffer Manager
Storage Manager

The access methods worry about how to organize these collections

Disk Space Mgr

Data on disk

## Heap File Access Method API

- Create or destroy a file
- Insert a record
- Delete a record with a given rid (rid)
  - rid: unique tuple identifier (more later)
- Get a record with a given rid
  - Not necessary for sequential scan operator
  - But used with indexes (more next lecture)
- Scan all records in the file

## **Buffer Manager**

- Brings pages in from memory and caches them
- Eviction policies
  - Random page (ok for SimpleDB)
  - Least-recently used
  - The "clock" algorithm
- Keeps track of which pages are dirty
  - A dirty page has changes not reflected on disk
  - Implementation: Each page includes a dirty bit

## Buffer Manager

Page requests from higher-level code

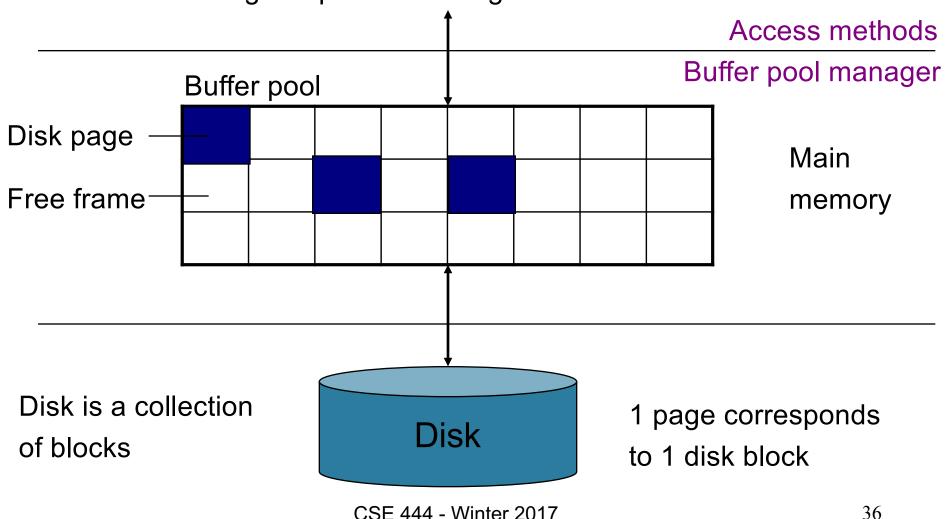

## Pushing Updates to Disk

- When inserting a tuple, HeapFile inserts it on a page but does not write the page to disk
- When deleting a tuple, HeapFile deletes tuple from a page but does not write the page to disk
- The buffer manager worries when to write pages to disk (and when to read them from disk)
- When need to add a new page to the file,
   HeapFile adds page to the file on disk and then gets it again through the buffer manager

#### Conclusion

- Row-store storage managers are most commonly used today
- They offer high-performance for transactions
- But column-stores win for analytical workloads
- They are gaining traction in that area
- Final discussion: OS vs DBMS
  - OS files vs DBMS files
  - OS buffer manager vs DBMS buffer manager